#### **«Академия педагогических идей «НОВАЦИЯ»**

**Свидетельство о регистрации ЭЛ №ФС 77-62011 от 05.06.2015 г.**

**(выдано Федеральной службой по надзору в сфере связи, информационных технологий и массовых** 

**коммуникаций)**

**Сайт:** akademnova.ru **e-mail:** akademnova@mail.ru

*Коротков К.Д. Проектирование в землеустройстве // Академия педагогических идей «Новация». Серия: Студенческий научный вестник. – 2019. – №1 (январь). – АРТ 111-эл. – 0,2 п.л. - URL: http: //akademnova.ru/page/875550*

## *РУБРИКА: ФИЗИКО-МАТЕМАТИЧЕСКИЕ НАУКИ*

**УДК 519.6**

## **Коротков Кирилл Дмитриевич**

студент архитектурно-строительного

факультета

*Научный руководитель:* **Сергеев А.Э.,** 

канд. физ.-мат. наук, доцент кафедры высшей

математики

КубГАУ «Кубанского

Государственного Аграрного Университета»,

г.Краснодар, Российская Федерация

email: p\_m\_9595@mail.ru

## **ПРОЕКТИРОВАНИЕ В ЗЕМЛЕУСТРОЙСТВЕ**

*Аннотация:* В статье рассмотрен процесс проектирования, который применяется в землеустройстве и приведен наглядный пример.

*Ключевые слова:* проектирование, объект, земельный участок.

#### **«Академия педагогических идей «НОВАЦИЯ»**

**Свидетельство о регистрации ЭЛ №ФС 77-62011 от 05.06.2015 г.**

**(выдано Федеральной службой по надзору в сфере связи, информационных технологий и массовых** 

**коммуникаций)**

**Сайт:** akademnova.ru **e-mail:** akademnova@mail.ru

## **Korotkov K.D.,**

student of the faculty of architecture and construction of Kubgau Supervisor: Sergeyev, A. E., Cand. Fiz.-Mat. associate Professor of the Department of higher mathematics Kubgau "Kuban state Agrarian University", Krasnodar, Russian Federation

## **DESIGN IN LAND MANAGEMET**

*Abstract:* the article describes the design process, which is used in land management and provides a good example.

*Keywords:* design, object, land plot.

*Введение.* На сегодняшний день проектирование является неотъемлемой частью землеустройства, которая является продуктом последовательного выполнения этапов и стадий, начиная с разработки проекта и заканчивая перенесением полученных данных. Проектирование служит для:

- 1. Создания проекта или модели, отображающей объект проектирования.
- 2. Представления условий и характеристик, необходимых для дальнейшей эксплуатации.
- 3. Оценки проектируемого объекта на основе полученных данных. Проектирование, как действие, выполняется отнюдь не сразу. Перед этим производится определение условий проектируемого объекта и

#### **«Академия педагогических идей «НОВАЦИЯ»**

**Свидетельство о регистрации ЭЛ №ФС 77-62011 от 05.06.2015 г.**

**(выдано Федеральной службой по надзору в сфере связи, информационных технологий и массовых** 

**коммуникаций)**

**Сайт:** akademnova.ru **e-mail:** akademnova@mail.ru

вычисление характеристик, необходимых для дальнейшей работы. Одной из характеристик является площадь участка. Её вычисление может осуществляться с помощью трех способов: аналитический, графический, механический. Выбор способа для определения площади выполняется в зависимости от конфигурации и наличии информации о габаритных размерах.

*Задача 1.* Вычислить площадь всего участка и его составляющих, заданных на рис.1

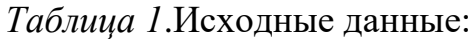

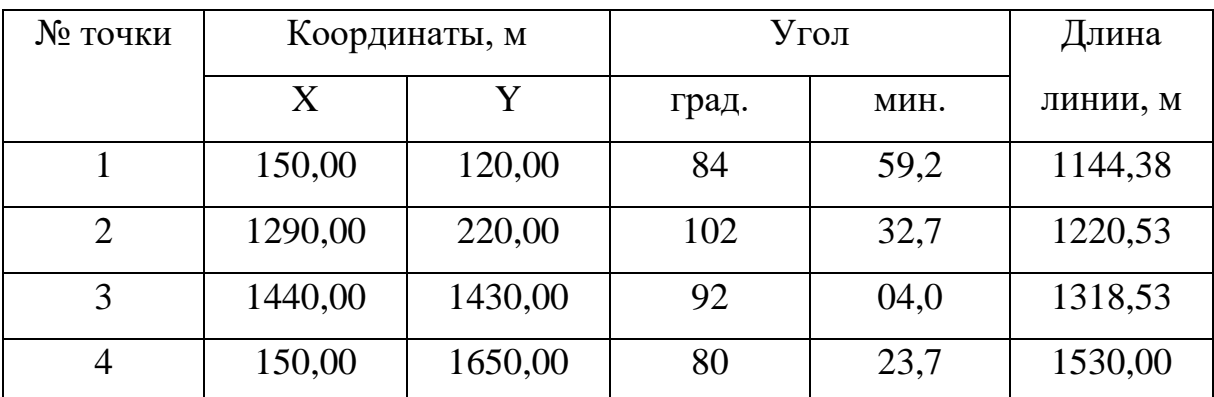

Площадь всего земельного участка составит:

$$
S = 0.5 \sum_{i=1}^{i=4} X_i (Y_{i+1} - Y_{i-1})
$$

 $= 0.5[150(220 - 1650) + 1290(1430 - 120)]$  $+ 1440(1650 - 220) + 150(120 - 1430) = 1669050(\text{KB.M})$  $= 166.9$  га.

### **«Академия педагогических идей «НОВАЦИЯ»**

**Свидетельство о регистрации ЭЛ №ФС 77-62011 от 05.06.2015 г.**

**(выдано Федеральной службой по надзору в сфере связи, информационных технологий и массовых** 

**коммуникаций)**

**Сайт:** akademnova.ru **e-mail:** akademnova@mail.ru

*Таблица 2*.Результаты сьемки ситуации способом полярных

## координат:

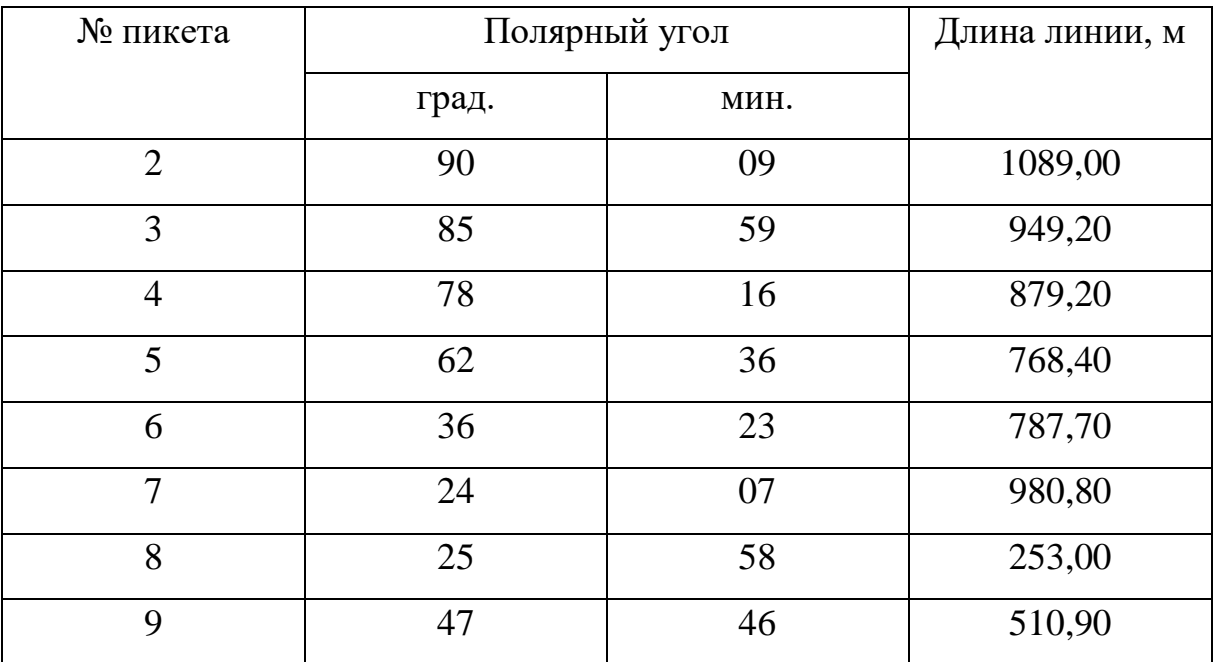

Общий вид земельного участка:

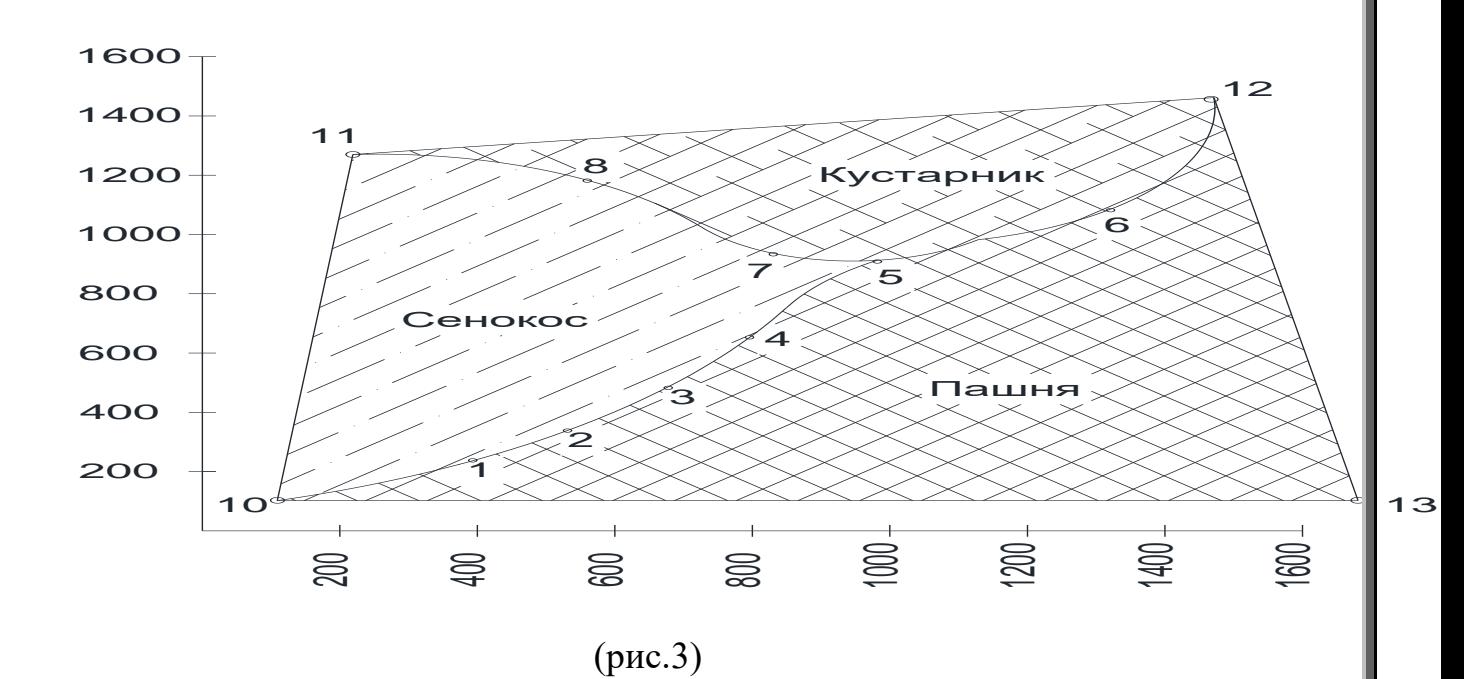

#### **«Академия педагогических идей «НОВАЦИЯ»**

**Свидетельство о регистрации ЭЛ №ФС 77-62011 от 05.06.2015 г.**

**(выдано Федеральной службой по надзору в сфере связи, информационных технологий и массовых** 

**коммуникаций)**

**Сайт:** akademnova.ru **e-mail:** akademnova@mail.ru

# **ПРОЕКТИРОВАНИЕ ЗЕМЕЛЬНЫХ УЧАСТКОВ С ЗАДАННОЙ ПЛОЩАДЬЮ**

Данная задача часто встречается в землеустройстве. Для ее решения необходимо поделить земельный массив на несколько равновеликих участка так, чтобы их основания были параллельны друг другу.

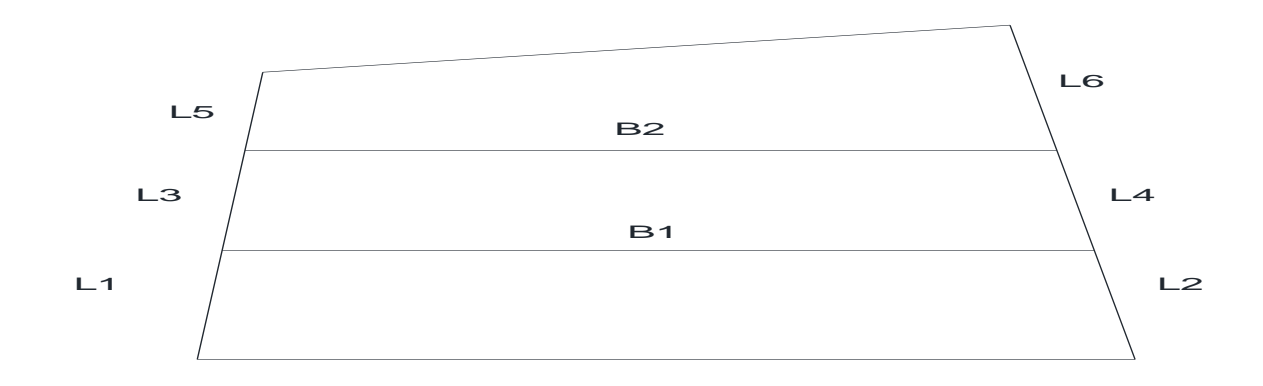

(рис.2)

Проектирование стандартно начинают с определения площади земельного участка. Воспользуемся площадью из первой задачи.

$$
S = 0.5 \sum_{i=1}^{i=4} X_i (Y_{i+1} - Y_{i-1})
$$
  
= 0.5[150(220 - 1650) + 1290(1430 - 120)  
+ 1440(1650 - 220) + 150(120 - 1430) = 1669050(κB.M)  
= 166.9 ra.

Так как массив поделен на три равновеликих участка, то площадь каждого из них будет составлять:

$$
S_i = \frac{s}{3} = \frac{166.9}{3} = 55.63
$$
ra.

Проектирование участков с основаниями, параллельными друг другу, выполняют способом трапеций:

#### **«Академия педагогических идей «НОВАЦИЯ»**

**Свидетельство о регистрации ЭЛ №ФС 77-62011 от 05.06.2015 г.**

**(выдано Федеральной службой по надзору в сфере связи, информационных технологий и массовых** 

**коммуникаций)**

**Сайт:** akademnova.ru **e-mail:** akademnova@mail.ru

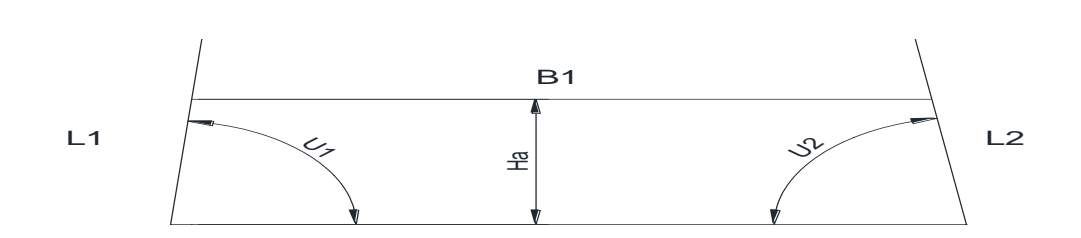

(pnc.3)

\n
$$
B_1 = \sqrt{L^2 - 2S_i(ctgU_1 + ctgU_2)},
$$
\n
$$
H_a = \frac{2S_i}{L + B_1},
$$
\n
$$
L_1 = \frac{H_a}{\sin U_1}, L_2 = \frac{H_a}{\sin U_2}.
$$

Сняв все необходимые данные преступаем к проектированию рассматриваемого земельного участка и получим:

$$
B_1 = \sqrt{L^2 - 2S_i(ctgU_1 + ctgU_2)} =
$$
  

$$
\sqrt{1530^2 - 2 \times 556300(ctg84°59,2' + ctg80°23,7')} = 1435,4 \text{ m},
$$
  

$$
H_a = \frac{2 \times 556300}{1530 + 1435,4} = 375,19 \text{ m},
$$
  

$$
L_1 = \frac{375,19}{\sin 84°59,2} = 376,62 \text{ m},
$$
  

$$
L_2 = \frac{375,19}{\sin 80°23,7'} = 379,45 \text{ m}.
$$

Аналогично проводятся расчеты для второго участка:  $B_2 = 1329,15 \text{ m}, H_b = 405,55 \text{ m}, L_3 = 406,10 \text{ m}, L_3 = 410,30 \text{ m}.$ 

Все полученные данные в итоге сходятся в единое целое и формируют полноценное представление о проектируемой местности. Конечный продукт проектирования нашего земельного участка имеет вид:

#### **«Академия педагогических идей «НОВАЦИЯ»**

**Свидетельство о регистрации ЭЛ №ФС 77-62011 от 05.06.2015 г.**

**(выдано Федеральной службой по надзору в сфере связи, информационных технологий и массовых** 

**коммуникаций)**

## **Сайт:** akademnova.ru **e-mail:** akademnova@mail.ru

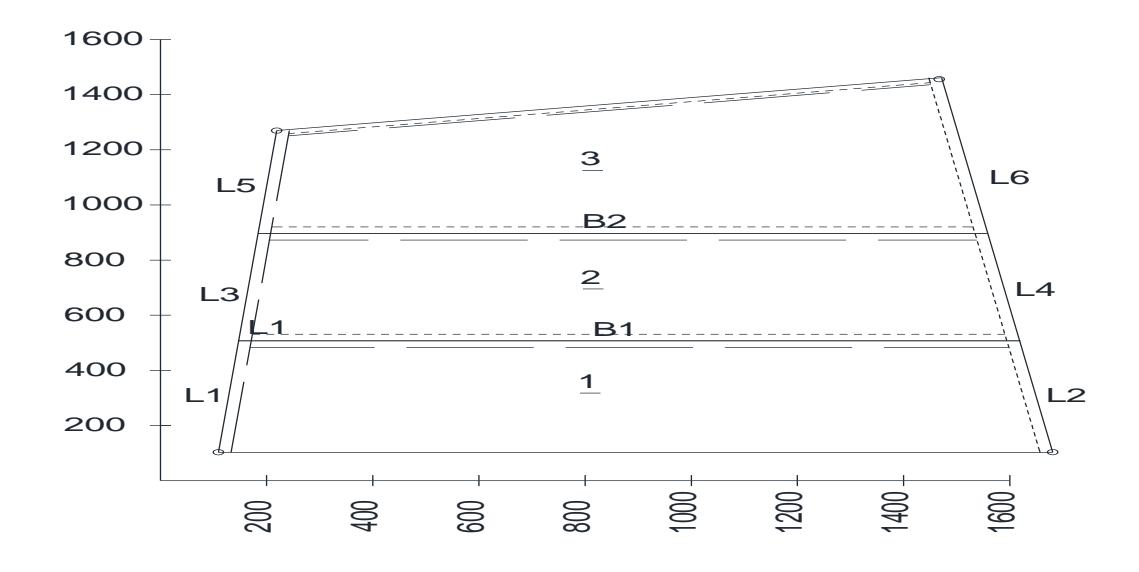

## (рис.4)

*Заключение.* Необходимо запомнить, что проектирование играет очень важную роль в землеустройстве, так как основной целью рабочих проектов является не только подробная инженерно-экономическая проработка отдельных компонентов, но и создание необходимых элементов социальной инфраструктуры.

#### **Список использованной литературы:**

- 1. Землеустройство: учеб.-метод. пособие/ / Л.Н. Гаврюхова, А.T. Гаврюхов, С.К. Пшидаток, Г.Г. Турк. – Краснодар: КубГау, 2017.-78с.
- 2. Практически-ориентированное обучение при изучении математики, Сергеев А.Э, в сборнике: практико-ориентированное обучение: опыт и современные тенденции. Сборник статей по материалам учебно-методической конференции. 2017.,с.100.
- 3. Экономико-математические модели и методы в землеустройстве, Патов А.М., Сергеев А.Э, в сборнике: студенческие научные работы инженерноземлеустроительного факультета, сборник статей по материалам студенческой научно-практической конференции. 2017. С.95-100.

#### **«Академия педагогических идей «НОВАЦИЯ»**

**Свидетельство о регистрации ЭЛ №ФС 77-62011 от 05.06.2015 г.**

**(выдано Федеральной службой по надзору в сфере связи, информационных технологий и массовых** 

**коммуникаций)**

**Сайт:** akademnova.ru **e-mail:** akademnova@mail.ru

- 4. Сафронова Т.И, Соколова И.В. О дисциплине «Математическое моделирование и проектирование» на агрономическом факультете / Математика в образовании сборник статей. Чувашский государственный университет имени И.Н.Ульянова; Межрегиональная общественная организация «Женщины в науке и образовании». Чебоксары, 2016. С.88-92.
- 5. Сергеев А.Э., Соколова И.В. Прикладная математика: методические рекомендации к выполнению заданий для магистров направления 21.04.02 «Землеустройство и кадастры». Краснодар, 2017. 61с

*Дата поступления в редакцию: 22.01.2019 г. Опубликовано: 28.01.2019 г.*

*© Академия педагогических идей «Новация». Серия «Студенческий научный вестник», электронный журнал, 2019 © Коротков К.Д., 2019*